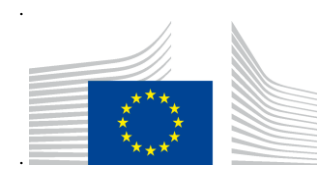

COMMISSION EUROPÉENNE DIRECTION GÉNÉRALE FISCALITÉ ET UNION DOUANIÈRE Livraison numérique des politiques douanières et fiscales **Systèmes douaniers**

# **Gestion des garanties - Guide à l'intention des utilisateurs professionnels**

## **Gestion des garanties**

Date d'émission: 28.3.2023

Version: 3.00 EN

Propriétaire:

Commission européenne, 1049 Bruxelles, BELGIQUE - Tél. +32 22991111

## **Historique du document**

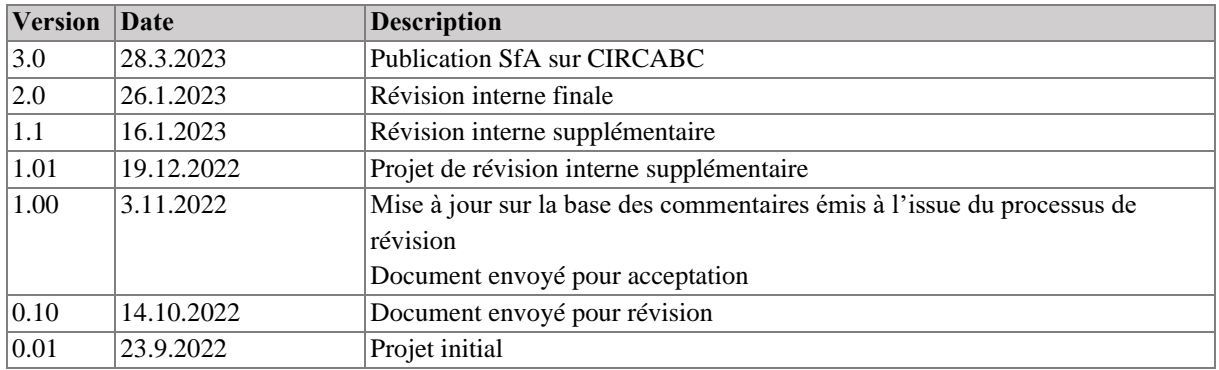

## Table des matières

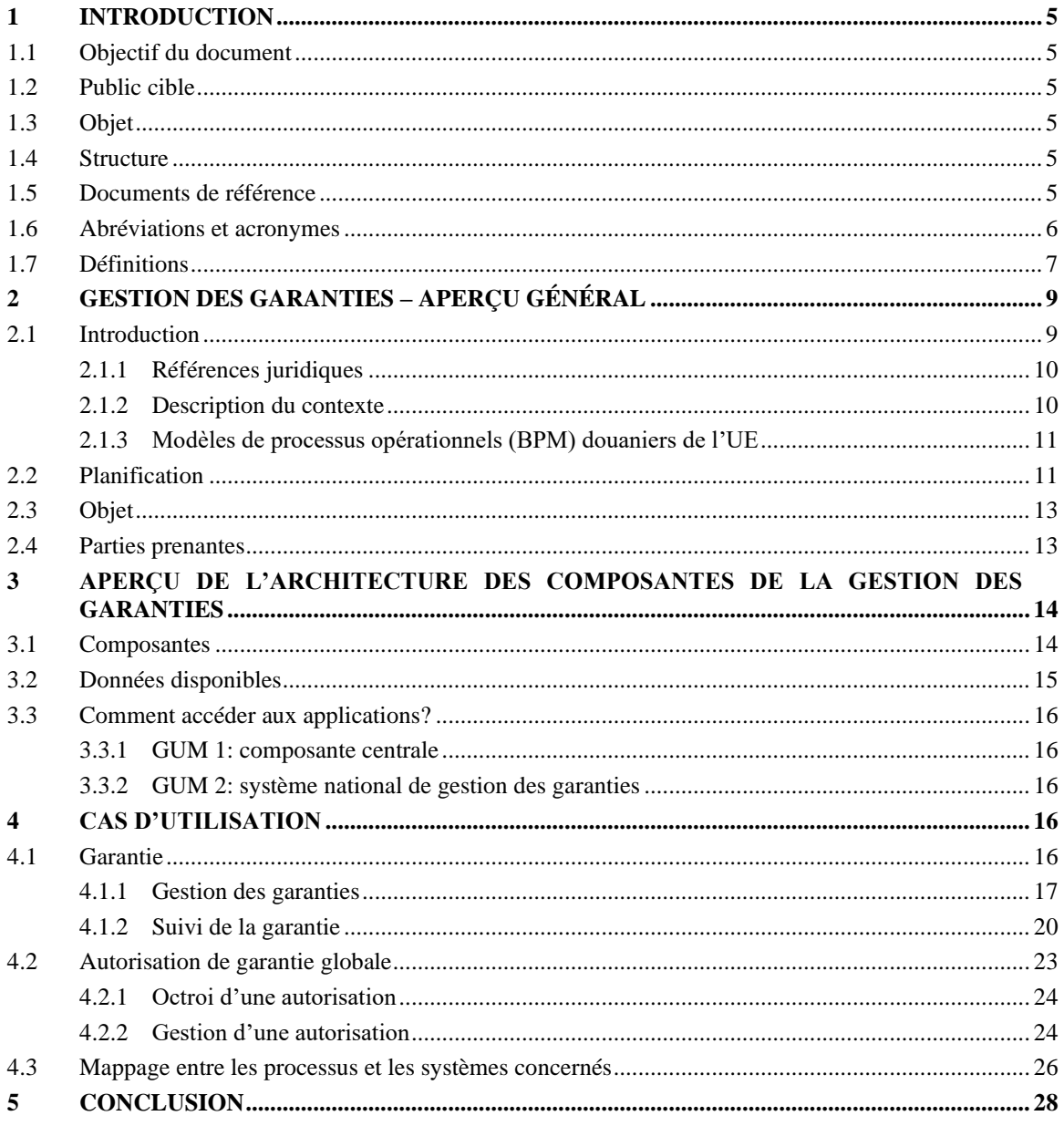

## **Liste des tableaux**

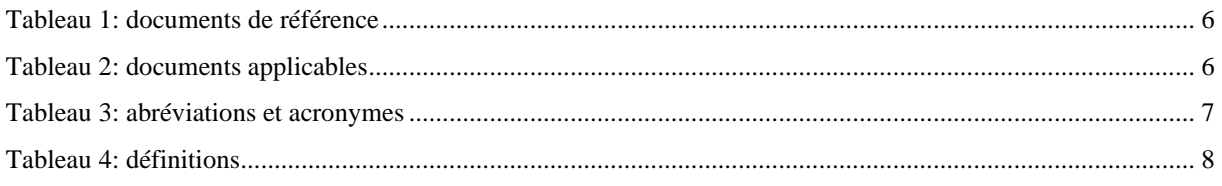

## **Liste des figures**

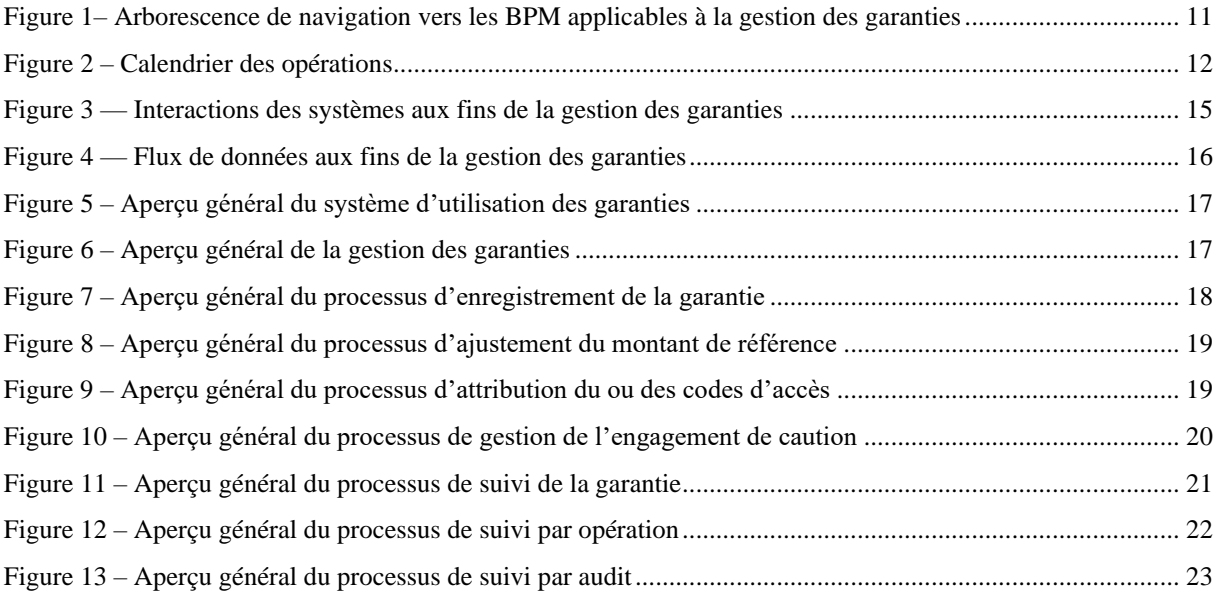

## <span id="page-4-0"></span>**1 INTRODUCTION**

## <span id="page-4-1"></span>**1.1 OBJECTIF DU DOCUMENT**

La gestion des garanties dans le cadre du CDU est un projet informatique défini dans le programme de travail du CDU [décision d'exécution (UE) 2019/2151]. L'objectif principal du présent document est de créer un guide à l'intention des utilisateurs professionnels qui sera utilisé par les utilisateurs finaux du système mettant en œuvre la gestion des garanties dans le cadre du CDU (c'est-à-dire les fonctionnaires des douanes). Le but est de garantir une compréhension commune des exigences opérationnelles de la gestion des garanties (GUM) et de la manière dont elles sont mises en œuvre et mappées au sein des applications informatiques centrales (GUM 1 dans le cadre des applications informatiques CDMS, TP et CRS).

## <span id="page-4-2"></span>**1.2 PUBLIC CIBLE**

Le public cible de ce document comprend:

- l'équipe de projet «Décisions douanières» de la DG TAXUD;
- les administrations nationales de l'UE / les États membres de l'UE.

## <span id="page-4-3"></span>**1.3 OBJET**

Le présent document a pour objet de présenter en détail les activités opérationnelles de la gestion des garanties dans le cadre du CDU et la manière dont celles-ci s'appuient sur les applications informatiques centrales et nationales. Il ne vise pas à fournir des informations détaillées sur les applications informatiques elles-mêmes. En outre, ce document n'est pas juridiquement contraignant, son objectif étant d'apporter une valeur ajoutée aux utilisateurs du système de gestion des garanties.

## <span id="page-4-4"></span>**1.4 STRUCTURE**

Le présent document est organisé de la manière suivante:

- **Chapitre 1 – Introduction**: décrit l'objet et les objectifs du document;
- **Chapitre 2 – Gestion des garanties – Aperçu général:** définit les objectifs des activités et donne une vue d'ensemble des parties prenantes;
- **Chapitre 3 – Aperçu de l'architecture des composantes de la gestion des garanties:** décrit les différents systèmes constituant les composantes de la gestion des garanties, ainsi que leur interaction;
- **Chapitre 4 – Cas d'utilisation:** présente les différents processus qui peuvent avoir lieu dans le cadre de la gestion des garanties. Sont également décrits les parties prenantes et les systèmes participant au processus, ainsi que les scénarios opérationnels.

## <span id="page-4-5"></span>**1.5 DOCUMENTS DE RÉFÉRENCE**

Le tableau ci-dessous énumère les documents auxquels il est fait référence dans le présent document.

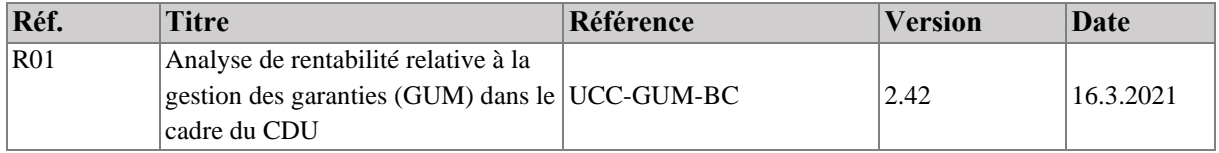

| Réf.            | <b>Titre</b>                                                                  | Référence                                           | <b>Version</b> | Date      |
|-----------------|-------------------------------------------------------------------------------|-----------------------------------------------------|----------------|-----------|
| R02             | Paquet BPM N3 relatif à la gestion<br>des garanties après révision externe    | CD3-SC22-DLV-010-5.3-4-                             |                |           |
|                 |                                                                               | 1-L3 BPM Package GUM                                | 1.00           | 6.8.2021  |
|                 |                                                                               | after External Review                               |                |           |
| R <sub>03</sub> | Paquet BPM N3-4 relatif aux<br>décisions douanières après révision<br>externe | CD3-SC22-DLV-010-5.3-4-                             | 1.00           |           |
|                 |                                                                               | 2-L3-4 BPM Package                                  |                | 6.8.2021  |
|                 |                                                                               | <b>Customs Decisions after</b>                      |                |           |
|                 |                                                                               | <b>External Review</b>                              |                |           |
| R <sub>04</sub> | Document stratégique                                                          | <b>UCC-GUM-Vision</b>                               | 2.00           | 9.12.2021 |
| R <sub>05</sub> | Paquet «Documents de<br>spécifications» relatif à la gestion<br>des garanties | SD-CD-GUM Specification<br><b>Documents Package</b> | 1.00           | 22.6.2022 |
| <b>R06</b>      | Modèle de données canoniques                                                  | SC06-DLV-163-7.3-109-                               |                |           |
|                 | CDS CDM relatif à la gestion des                                              | <b>CRS-CDM-Canonical Data</b>                       | 17.00          | 8.7.2022  |
|                 | garanties                                                                     | Model-GUM                                           |                |           |
| <b>R07</b>      | Guide du système de décisions                                                 | SC10-DLV-020-5.5.-42-2-                             | 5.00           | 7.10.2020 |
|                 | douanières à l'intention des                                                  | 1-CD Business User Guide                            |                |           |
|                 | utilisateurs professionnels                                                   |                                                     |                |           |

**Tableau 1: documents de référence**

## <span id="page-5-1"></span><span id="page-5-0"></span>**1.6 ABRÉVIATIONS ET ACRONYMES**

Afin de faciliter la compréhension du présent document, le tableau suivant fournit une liste des principales abréviations et des principaux acronymes utilisés.

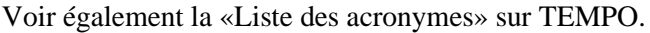

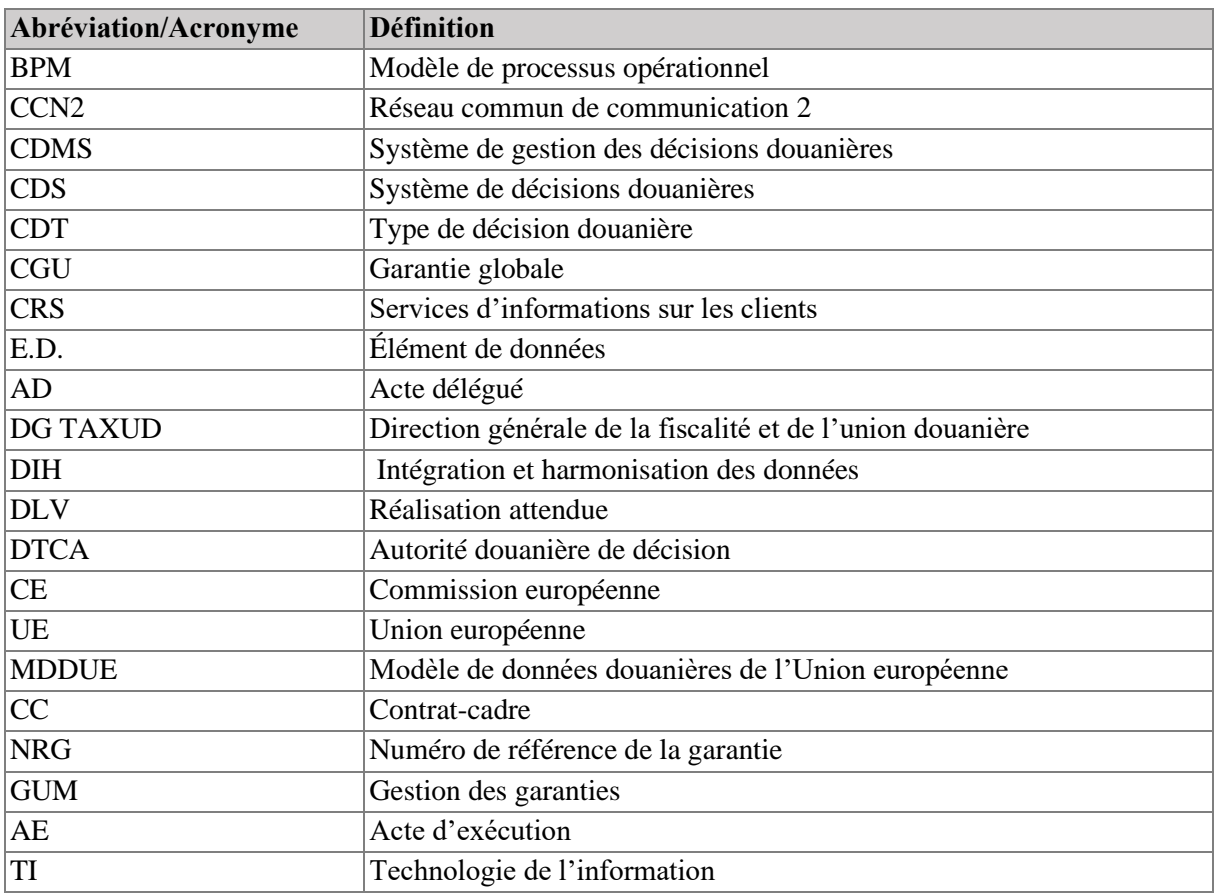

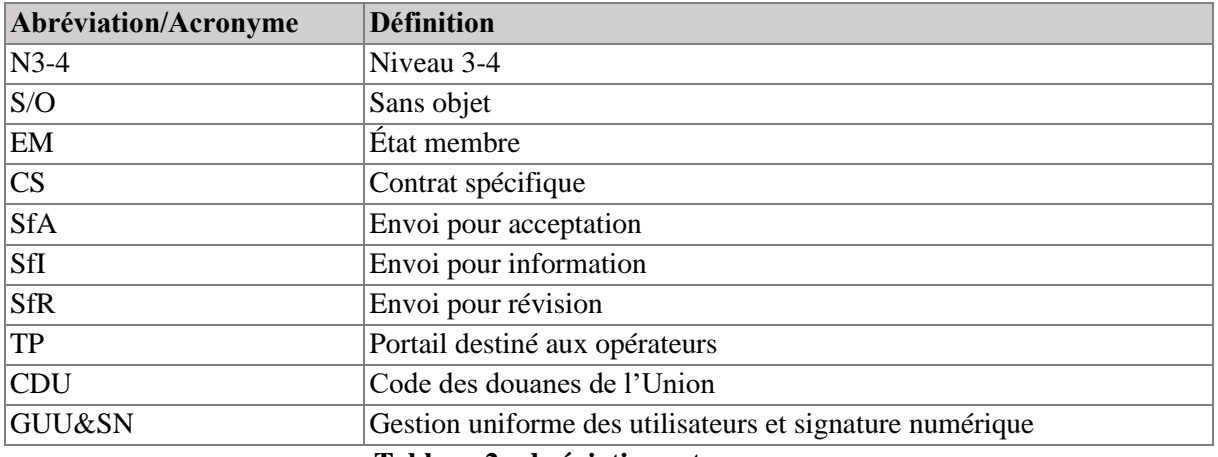

#### **Tableau 2: abréviations et acronymes**

## <span id="page-6-1"></span><span id="page-6-0"></span>**1.7 DÉFINITIONS**

Afin de faciliter la compréhension du présent document, le tableau suivant fournit une liste des principaux termes utilisés.

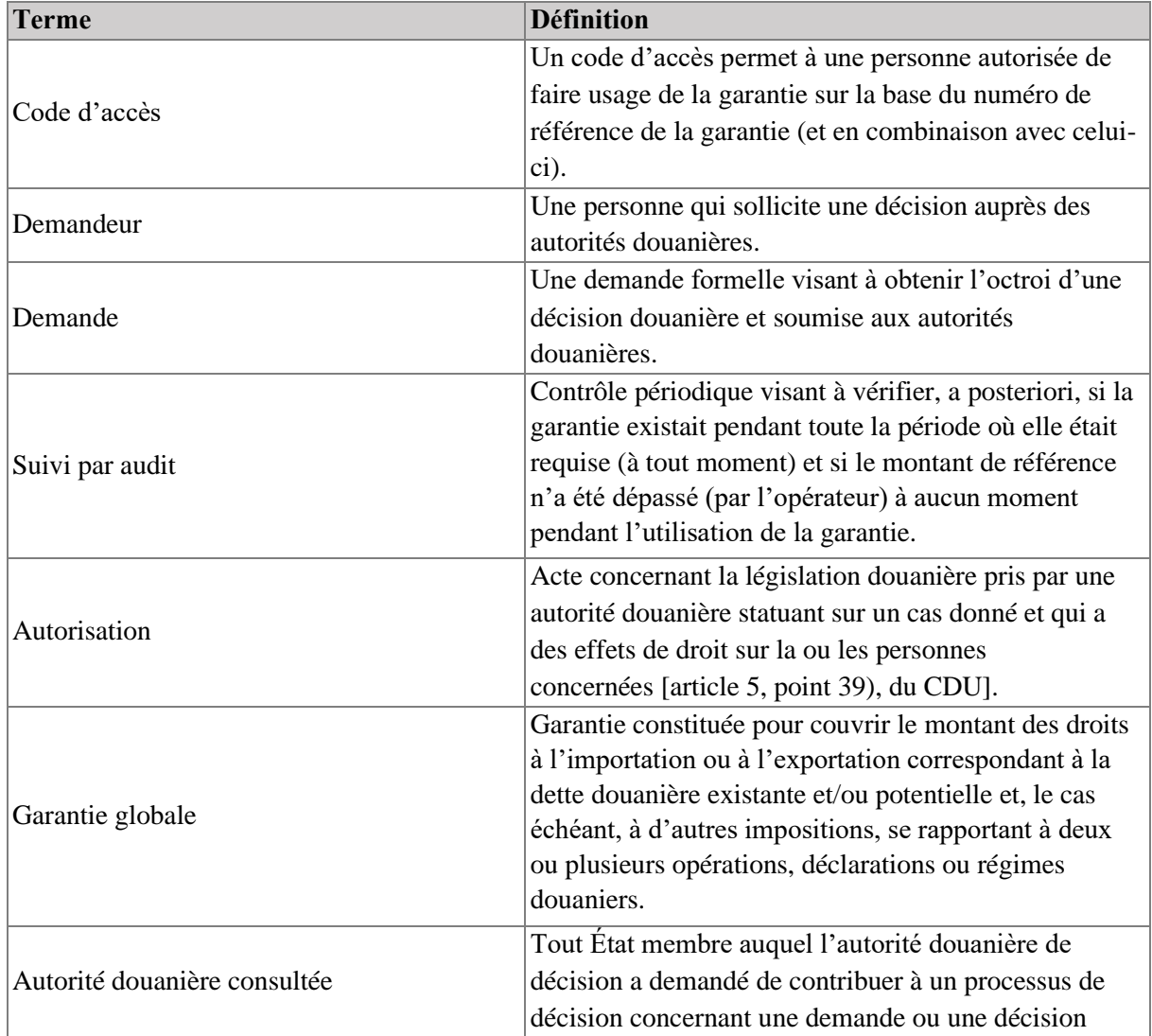

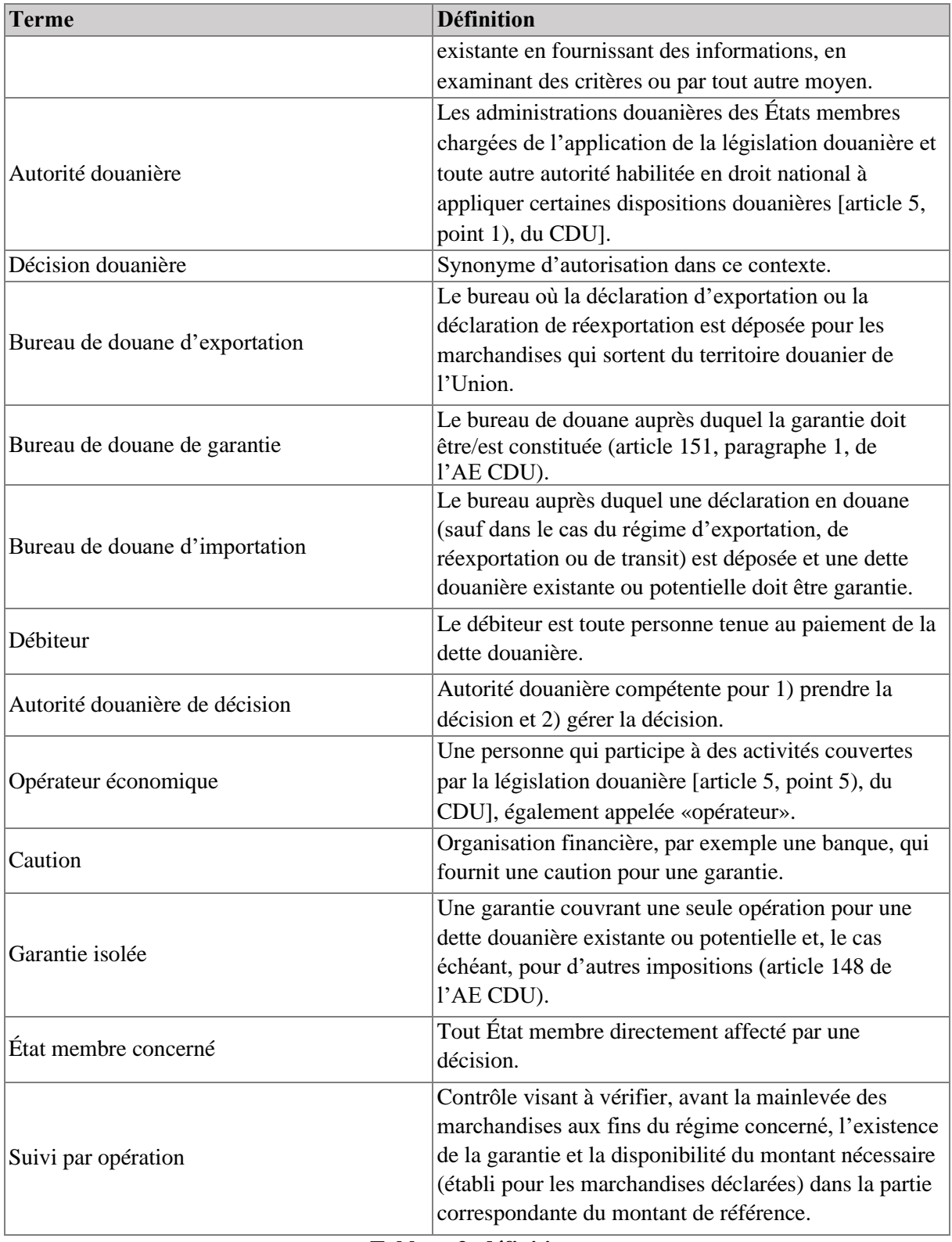

#### <span id="page-7-0"></span>**Tableau 3: définitions**

## <span id="page-8-0"></span>**2 GESTION DES GARANTIES – APERÇU GÉNÉRAL**

## <span id="page-8-1"></span>**2.1 INTRODUCTION**

Il découle du CDU de nouvelles exigences relatives à la gestion des garanties et aux opérations qui en résultent, parmi lesquelles:

- l'augmentation du volume de cas dans lesquels il est procédé à une gestion des garanties: il est désormais obligatoire de fournir une garantie dans le cadre du dépôt temporaire et de tous les régimes particuliers autres que le transit. Le régime de transit dispose de son propre système de gestion des garanties dans le NSTI.
- La possibilité d'obtenir une garantie valable dans plusieurs États membres est introduite. Il devient ainsi possible de déclarer des garanties constituées dans un État membre autre que celui dans lequel la déclaration en douane ou la déclaration de dépôt temporaire est acceptée;
- toutes les communications sont effectuées par voie électronique, en vue d'améliorer la traçabilité, la fiabilité et l'intégrité des données, et la communication sur support papier n'est autorisée que dans des cas exceptionnels bien définis.

En conséquence, la nécessité d'un système informatique permettant de gérer les garanties a été relevée, les objectifs étant les suivants:

- faire en sorte que les données relatives à une garantie (utilisée dans plusieurs États membres) soient rendues accessibles par voie électronique à l'État membre dans lequel une déclaration en douane est déposée et acceptée lorsque cette garantie est utilisée;
- accélérer l'identification des cas dans lesquels les garanties sont jugées non valables ou insuffisantes pour couvrir les dettes, en améliorant la rapidité de traitement, la traçabilité et le suivi électronique des garanties entre les bureaux de douane;
- réduire le risque de fraude.

Il a été décidé d'opter pour une mise en œuvre allégée, qui consiste à réutiliser un système informatique central existant pour y inclure l'enregistrement du montant de référence relatif à une garantie globale (ventilé selon le régime douanier et l'État membre concerné) et pour permettre l'échange de données entre le système informatique central et les systèmes nationaux de gestion des garanties. La composante centrale du système de gestion des garanties est appelée GUM 1, tandis que le système développé au niveau national est appelé GUM 2.

Il a été convenu que le système central de décisions douanières (CDS) existant, qui permet déjà le traitement des autorisations et des demandes d'utilisation des garanties globales (CGU) valables dans plusieurs États membres, constituerait le système central naturel à réutiliser aux fins de la gestion des garanties.

Le CDS se compose des éléments suivants:

- le système de gestion des décisions douanières (CDMS). Ce système est à la disposition des fonctionnaires des douanes et permet aux États membres de traiter les demandes et autorisations;
- le portail destiné aux opérateurs (TP). Il constitue l'interface pour les opérateurs économiques ou les représentants en douane;
- le système des services d'informations sur les clients (CRS). Ce système permet aux États membres d'obtenir des informations sur les clients et sur leur profil grâce à des services de reproduction et des services de données.

Cette solution implique l'utilisation du CDS pour stocker les données relatives à l'autorisation d'utilisation de la garantie, y compris la ventilation du montant de référence par régime douanier et par

État membre concerné par le régime douanier. Le montant de référence de la garantie peut être ajusté dans le CDS, le cas échéant.

L'enregistrement et le suivi de la garantie seront effectués dans l'État membre où celle-ci était en cours d'utilisation en recourant au système national de gestion des garanties (GUM 2).

La composante nationale de l'État membre utilisera les services fournis par le CDS pour vérifier l'existence et la validité des autorisations d'utilisation des garanties globales ainsi que pour récupérer les informations relatives à l'autorisation.

Cette approche ne comporte pas de communication de système à système au niveau national. La composante nationale de la gestion des garanties peut utiliser les services de recherche et de reproduction fournis par le CRS pour extraire les données relatives à l'autorisation.

## <span id="page-9-0"></span>**2.1.1 Références juridiques**

#### **Code des douanes de l'Union (articles 6, 16, 22, 23 et 89 à 98 du CDU)**

Le code des douanes de l'Union (CDU) a été adopté le 9 octobre 2013 en tant que règlement (UE) nº 952/2013 du Parlement européen et du Conseil.

#### **Acte délégué du CDU (articles 11 à 18 et 84 de l'AD, et annexe A de l'AD)**

L'acte délégué du CDU a été adopté le 28 juillet 2015 en tant que règlement délégué (UE) 2015/2446 de la Commission.

#### **Acte d'exécution du CDU (articles 10, 147 à 158 et 162 de l'AE, et annexe A de l'AE)**

L'acte d'exécution du CDU a été adopté le 24 novembre 2015 en tant que règlement d'exécution (UE) 2015/2447 de la Commission.

#### **Programme de travail du CDU**

Le programme de travail portant sur la conception et le déploiement des systèmes électroniques prévus dans le CDU a été adopté le 13 décembre 2019 par la décision d'exécution (UE) 2019/2151 de la Commission.

## <span id="page-9-1"></span>**2.1.2 Description du contexte**

Les informations générales sur le code des douanes de l'Union sont disponibles sur le site web Europa:

[https://taxation-customs.ec.europa.eu/customs-4/union-customs-code\\_fr](https://taxation-customs.ec.europa.eu/customs-4/union-customs-code_fr)

Cette page fournit quelques indications intéressantes sur le CDU sous la forme de:

- documents d'orientation relatifs au CDU: [https://taxation-customs.ec.europa.eu/customs-4/union-customs-code/ucc-guidance](https://taxation-customs.ec.europa.eu/customs-4/union-customs-code/ucc-guidance-documents_fr)[documents\\_fr](https://taxation-customs.ec.europa.eu/customs-4/union-customs-code/ucc-guidance-documents_fr)
- modules d'apprentissage en ligne sur les garanties: <https://customs-taxation.learning.europa.eu/course/view.php?id=220>
- modèles de processus opérationnels (BPM) douaniers de l'UE: ceux-ci sont décrits à la section 2.1.3 ci-dessous.

## <span id="page-10-0"></span>**2.1.3 Modèles de processus opérationnels (BPM) douaniers de l'UE**

Les processus opérationnels décrits dans le CDU ainsi que dans son acte délégué et son acte d'exécution (AD et AE, respectivement) ont été modélisés. Cette publication BPM est directement accessible au moyen du lien suivant:

<https://aris9.itsmtaxud.eu/businesspublisher/login.do?login=anonymous&password=anonymous>

Sur cette plateforme, deux ensembles de BPM sont pertinents dans le cadre de la gestion des garanties:

- 1. la gestion des autorisations/décisions: «Taxud Folder Structure» (Structure des dossiers TAXUD) > «EU\_Customs» (UE\_Douanes) > «Customs Business Processes» (Processus opérationnels en matière douanière) > «02\_CBP L2-L3 HL and Business Requirement BPM» (02\_CBP L2-L3 HL et BPM relatif aux exigences opérationnelles) > «Enabling Business Domains» (Accès aux domaines d'activités) > «Authorisations/Decisions Management» (Gestion des autorisations/décisions). 2. la gestion des garanties:
- «Taxud Folder Structure» (Structure des des dossiers TAXUD) > «EU Customs» (UE Douanes) > «Customs Business dossiers  $TAXUD$ ) > «EU\_Customs» (UE\_Douanes) > «Customs Processes» (Processus opérationnels en matière douanière) > «02\_CBP L2-L3 HL and Business Requirement BPM» (02\_CBP L2-L3 HL et BPM relatif aux exigences opérationnelles) > «Enabling Business Domains» (Accès aux domaines d'activités) > «Guarantee Management» (Gestion des garanties).

L'arborescence de navigation est illustrée dans la figure 1.

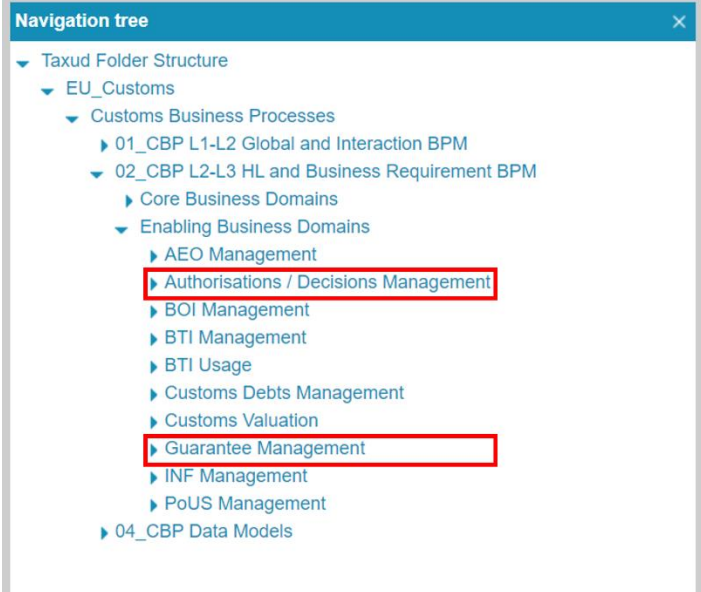

<span id="page-10-2"></span>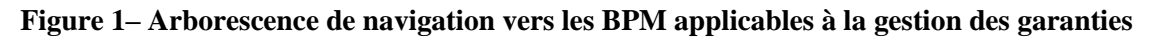

## <span id="page-10-1"></span>**2.2 PLANIFICATION**

Sur la base de l'analyse de rentabilité disponible depuis le 4<sup>e</sup> trimestre de 2019 [R01], la planification des activités suivante a été ou sera élaborée.

Au cours des deuxième et troisième trimestres de 2021, la première activité aux fins de la gestion des garanties a consisté à mettre à jour les BPM de niveau 3 et de niveau 4 applicables à la gestion des garanties [R02] et aux décisions douanières [R03] sur la base de l'approche retenue et de la nouvelle structure de données convenue avec les États membres.

Ensuite, au cours du dernier trimestre de 2021, le document stratégique [R04] a été fourni. Celui-ci décrit le point de vue informatique général sur la mise en œuvre du système de gestion des garanties selon l'approche retenue.

La mise à jour de l'annexe A du CDU est une activité parallèle, pour laquelle un premier projet a été fourni au cours du deuxième trimestre de 2022. Cette mise à jour doit inclure les changements structurels liés à la gestion des garanties décidés en collaboration avec les États membres.

Les spécifications relatives aux applications et aux services [R05] ont été produites et livrées au cours du deuxième trimestre de 2022. L'objectif de ces documents est de fournir les spécifications de l'interface utilisateur du CDMS ainsi que le modèle de données canoniques du CDMS. Les spécifications de l'interface utilisateur visent à préciser les champs à la disposition des utilisateurs du système central tandis que le modèle de données canoniques doit être utilisé par les États membres «hybrides» pour intégrer les changements dans leurs systèmes nationaux.

La fourniture des spécifications techniques du système pour la composante centrale est prévue pour le troisième trimestre 2022. Ces spécifications visent à fournir les spécifications de service du CRS et les paquets pour les États membres.

Sur la base de ces spécifications, le développement des services centraux peut être mis en œuvre. Il est prévu que cette activité soit réalisée au troisième trimestre de 2023 et qu'elle puisse être déployée à ce moment-là.

Par la suite, des tests de conformité pour les États membres «hybrides» ainsi que des formations seront organisés pour valider la mise en œuvre. Cette étape est prévue au 4<sup>e</sup> trimestre de 2023. L'objectif est de faire en sorte que la composante centrale de la gestion des garanties en production soit mise en ligne au premier trimestre de 2024.

En outre, les composantes nationales de la gestion des garanties doivent être développées et installées au plus tard au deuxième trimestre de 2025.

Il convient de noter que cette planification ne donne qu'une estimation des activités et des délais de réalisation visés. Elle dépend fortement de chaque activité et il faut s'attendre à d'éventuels retards qui ne relèvent pas de la gestion des garanties (mise à jour de l'annexe A, révisions par les États membres, etc.).

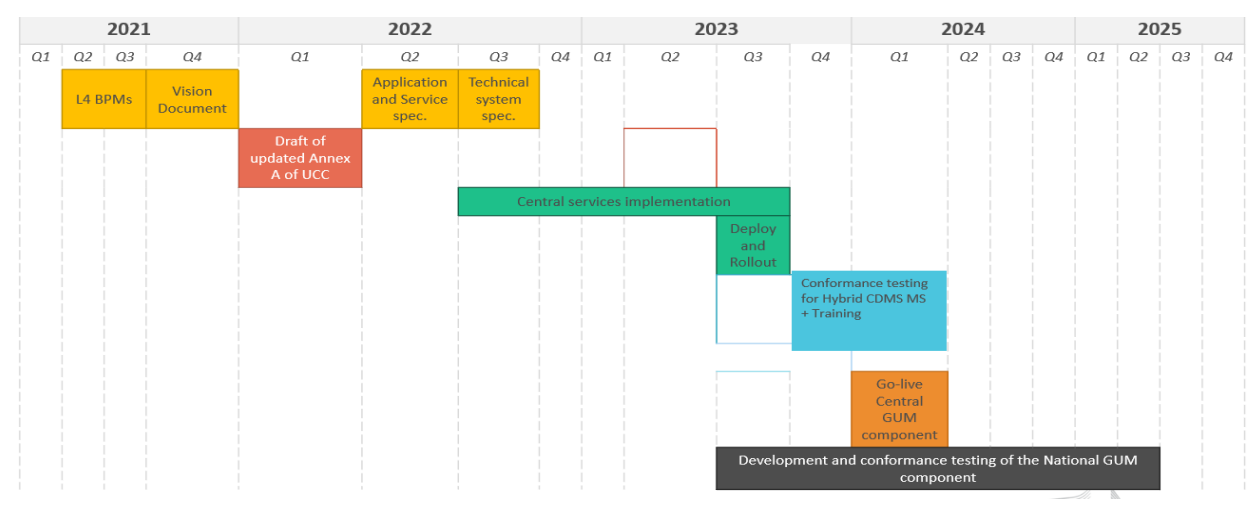

La planification prévue est détaillée dans la figure ci-dessous.

<span id="page-11-0"></span>**Figure 2 – Calendrier des opérations**

## <span id="page-12-0"></span>**2.3 OBJET**

Dans le cadre du système de gestion des garanties, le système de décisions douanières a pour objectif de garantir la gestion et le stockage des autorisations d'utilisation d'une garantie globale.

Par ailleurs, les systèmes nationaux de gestion des garanties ont pour but de gérer l'enregistrement et le suivi de la garantie.

## <span id="page-12-1"></span>**2.4 PARTIES PRENANTES**

Cette section vise à dresser la liste des différentes parties prenantes qui représentent les utilisateurs finaux des systèmes.

Utilisateurs du **portail destiné aux opérateurs**:

- l'**opérateur**: comme décrit à la section 1.8, l'opérateur est également appelé «opérateur économique», «demandeur» ou «titulaire» dans ce contexte;
- le **représentant** est une personne qui peut agir au nom d'un opérateur. Il convient de noter qu'une sous-représentation est également possible. En d'autres termes, un représentant peut **mandater** un autre utilisateur qui sera ainsi habilité à agir pour son compte.

Utilisateurs du **système central de gestion des décisions** (systèmes centraux et hybrides):

- le **fonctionnaire des douanes de l'autorité douanière de décision (DTCA)** est le fonctionnaire des douanes chargé:
	- o d'accepter (ou non) les demandes qui ont été introduites auprès du bureau de douane;
	- o de prendre la décision d'octroyer (ou non) les autorisations qui ont été sollicitées auprès du bureau de douane;
	- o d'assurer la gestion des autorisations accordées.
- le **fonctionnaire des douanes d'une autorité douanière consultée** est un agent chargé d'émettre des observations à la suite d'une demande de consultation;
- le **fonctionnaire des douanes d'un État membre concerné** est: un agent qui peut lire et/ou fournir des informations sur les autorisations pour lesquelles son pays est concerné.

Utilisateurs du **système national de gestion des garanties**:

- la **caution** représente une organisation financière, par exemple une banque, qui fournit une caution pour une garantie;
- la **personne tenue de fournir la garantie** est celle qui fournit la garantie;
- le **débiteur** est toute personne tenue au paiement de la dette douanière;
- le **fonctionnaire des douanes du bureau de douane de garantie** est l'agent chargé de la gestion et du suivi de la garantie;
- le **déclarant** est la personne responsable du dépôt de la déclaration en douane et de la constitution d'une garantie;
- le **fonctionnaire des douanes du bureau de douane d'importation** est l'agent chargé de traiter une déclaration en douane (sauf pour le régime d'exportation, de réexportation ou de transit) et de s'assurer qu'une dette douanière existante ou potentielle est garantie;
- le **fonctionnaire des douanes du bureau de douane d'exportation** est l'agent chargé du traitement de la déclaration d'exportation ou de la déclaration de réexportation déposée pour les marchandises qui sortent du territoire douanier de l'Union;

• le **bureau des douanes qui effectue le suivi par audit** est le bureau qui assure le suivi des opérations du titulaire du régime sur une période donnée et vérifie si le montant de référence de la garantie était suffisant à tout moment au cours de la période d'audit.

## <span id="page-13-0"></span>**3 APERÇU DE L'ARCHITECTURE DES COMPOSANTES DE LA GESTION DES GARANTIES**

## <span id="page-13-1"></span>**3.1 COMPOSANTES**

Comme déjà expliqué à la section 2.1, l'approche adoptée pour la gestion de l'ensemble des activités relevant de la gestion des garanties s'articule autour d'une composante centrale (GUM 1) et de composantes nationales (GUM 2).

La plateforme CDS est utilisée comme système informatique central pour la gestion des garanties, puisqu'elle gère déjà les demandes et les autorisations d'utilisation des garanties globales valables dans plusieurs États membres. Le CDS est responsable de la gestion de l'autorisation d'utilisation d'une garantie globale, mais pas de la garantie elle-même. Toutefois, le système central vise à partager les informations relatives à l'autorisation avec les États membres concernés. Le CDS se compose de trois systèmes: le système de gestion des décisions douanières (CDMS), le portail destiné aux opérateurs (TP) et les services d'informations sur les clients (CRS).

Avec le CDS, le bureau de douane de garantie (qui se trouve dans l'État membre où la garantie doit être constituée) pourra enregistrer les informations relatives à l'autorisation aux fins de l'utilisation de la garantie globale.

Compte tenu de la nature du CDMS, fondée sur une approche «hybride», il existe trois canaux possibles par lesquels un État membre peut interagir avec le système, que ce soit à des fins de soumission ou de consultation:

- l'interface utilisateur du CDMS sur CCN2;
- les messages du CCN2 échangés sur la couche *Business Activity Services* (ces services relatifs à l'activité opérationnelle sont disponibles uniquement pour les États membres qui mettent en place une solution «hybride»);
- les Data Services (services de données) sur le CCN2.

L'opérateur économique sera en mesure de soumettre, de visualiser et de gérer les données relatives à la garantie globale en utilisant le portail destiné aux opérateurs (accessible via la GUU&SN).

Le CRS est mis à la disposition des fonctionnaires des douanes et permet aux États membres d'obtenir des informations sur les clients et sur leur profil par l'intermédiaire des:

- services de reproduction activés par les souscriptions sur le CCN ou le CCN2;
- services de données sur le CCN ou le CCN2.

Il convient de noter que des informations supplémentaires concernant les composantes du CDS sont fournies dans les guides du système de décisions douanières à l'intention des utilisateurs professionnels [R07].

Par ailleurs, les systèmes nationaux de gestion des garanties seront chargés de la phase d'enregistrement et de la phase opérationnelle de la garantie, c'est-à-dire de la gestion de l'utilisation de la garantie, de la libération du montant de référence de la garantie (paiement), etc.

L'existence et la validité de la garantie globale peuvent être vérifiées par la composante nationale en passant par la composante centrale.

En outre, si des données relatives à l'autorisation sont adaptées au sein du CDS, ces informations seront diffusées par l'intermédiaire du CRS aux systèmes nationaux des États membres concernés.

Ces systèmes nationaux sont intrinsèques à chaque État membre et doivent communiquer avec le système central. Par conséquent, aucune communication de système à système au niveau national n'est prévue dans le cadre de la gestion des garanties. Les données relevant des composantes nationales (GUM 2) resteront sous la responsabilité de chaque pays et ne sont pas décrites dans le présent document.

Le mappage entre chaque système est illustré dans la figure ci-dessous.

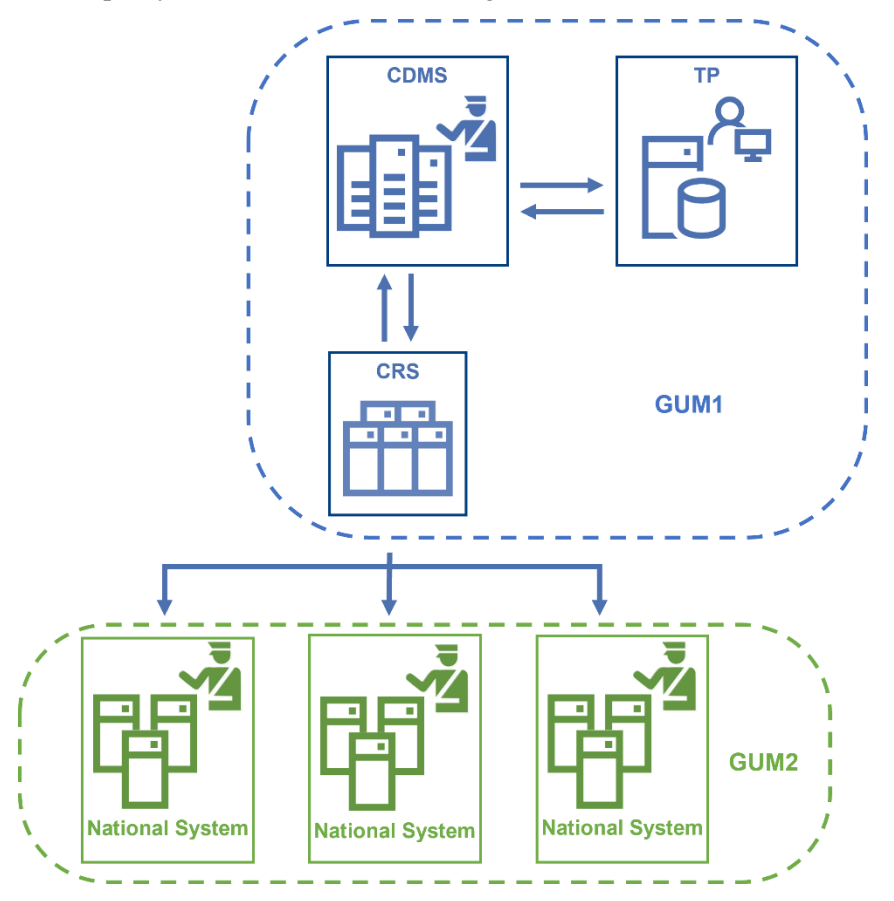

**Figure 3 — Interactions des systèmes aux fins de la gestion des garanties**

## <span id="page-14-1"></span><span id="page-14-0"></span>**3.2 DONNÉES DISPONIBLES**

Les autorisations concernant les garanties globales sont enregistrées et conservées dans le CDMS. Après délivrance de l'autorisation, ou après chaque modification, les données relatives à l'autorisation sont publiées dans le CRS. Ces données peuvent être interrogées ou être reproduites à partir du CRS vers les systèmes nationaux responsables de la gestion des garanties en utilisant les services de requête et/ou de reproduction disponibles pour le CRS. Le flux de données peut être observé dans la figure 4.

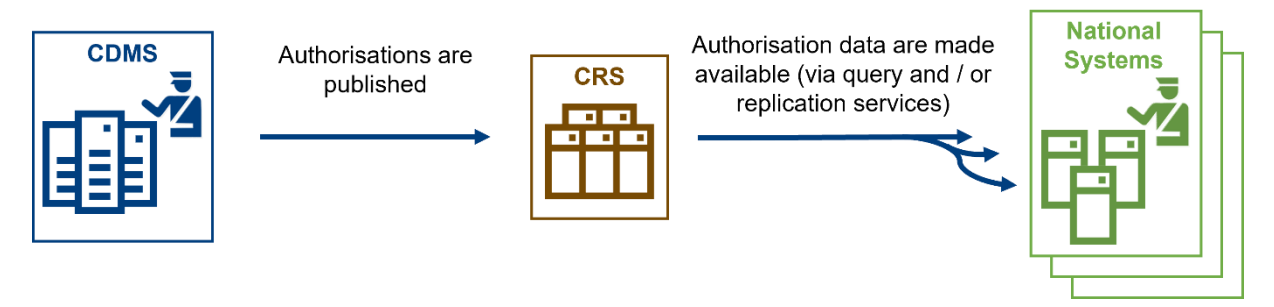

**Figure 4 — Flux de données aux fins de la gestion des garanties**

<span id="page-15-5"></span>Il convient de noter qu'avec l'intégration de la composante «gestion des garanties» dans le CDS, la structure de l'autorisation des garanties globales est mise à jour. Les nouvelles informations spécifiques concernant les garanties globales, disponibles pour les systèmes reproduisant les données à partir du CRS, sont décrites dans le document «Modèle de données canoniques du CRS pour la gestion des garanties» [R06].

## <span id="page-15-0"></span>**3.3 COMMENT ACCÉDER AUX APPLICATIONS?**

## <span id="page-15-1"></span>**3.3.1 GUM 1: composante centrale**

Toutes les informations nécessaires pour accéder à la fois au CDMS et au TP sont décrites dans les guides du système de décisions douanières à l'intention des utilisateurs professionnels [R07].

## <span id="page-15-2"></span>**3.3.2 GUM 2: système national de gestion des garanties**

<span id="page-15-3"></span>Pour accéder aux applications nationales, veuillez vous adresser à vos autorités nationales.

## **4 CAS D'UTILISATION**

La présente section présente les différents scénarios opérationnels ou cas d'utilisation dans le cadre de la gestion des garanties. Elle comprend trois grandes parties:

- **Section 4.1 – Garantie:** elle vise à décrire l'ensemble des processus liés à la garantie elle-même (enregistrement et suivi). Ces processus sont mis en place dans la composante nationale de la gestion des garanties.
- **Section 4.2 – Autorisation de garantie globale:** elle vise à décrire l'ensemble des processus liés à l'autorisation de constitution d'une garantie globale (octroi et gestion de l'autorisation).
- **Section 4.3 – Mappage entre les processus et les systèmes concernés:** elle fournit une matrice résumant les différents processus ainsi que le ou les systèmes responsables et l'interface à utiliser.

## <span id="page-15-4"></span>**4.1 GARANTIE**

Le système d'utilisation des garanties peut être divisé en deux grandes phases:

- la **gestion de la garantie**, qui commence à partir de la présentation d'une garantie isolée ou globale par une personne tenue de fournir la garantie. Elle inclut l'enregistrement de la garantie ainsi que toute modification apportée à la garantie;
- le **suivi de la garantie**, qui comprend le suivi par opération et le suivi par audit.

Les processus susmentionnés seront détaillés dans les sections ci-dessous.

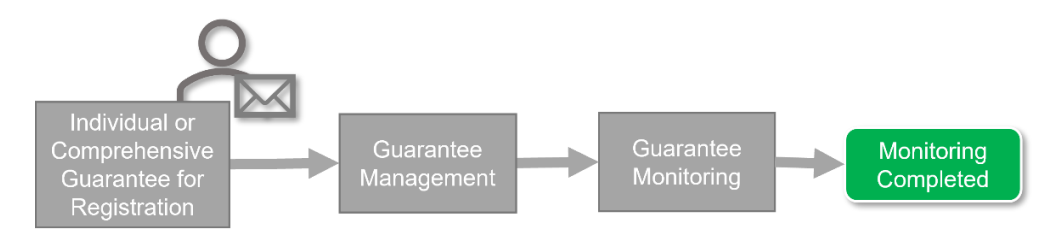

**Figure 5 – Aperçu général du système d'utilisation des garanties**

## <span id="page-16-1"></span><span id="page-16-0"></span>**4.1.1 Gestion des garanties**

Le processus de gestion des garanties est activé après l'octroi d'une autorisation de garantie globale ou lorsqu'il est nécessaire d'enregistrer une garantie isolée.

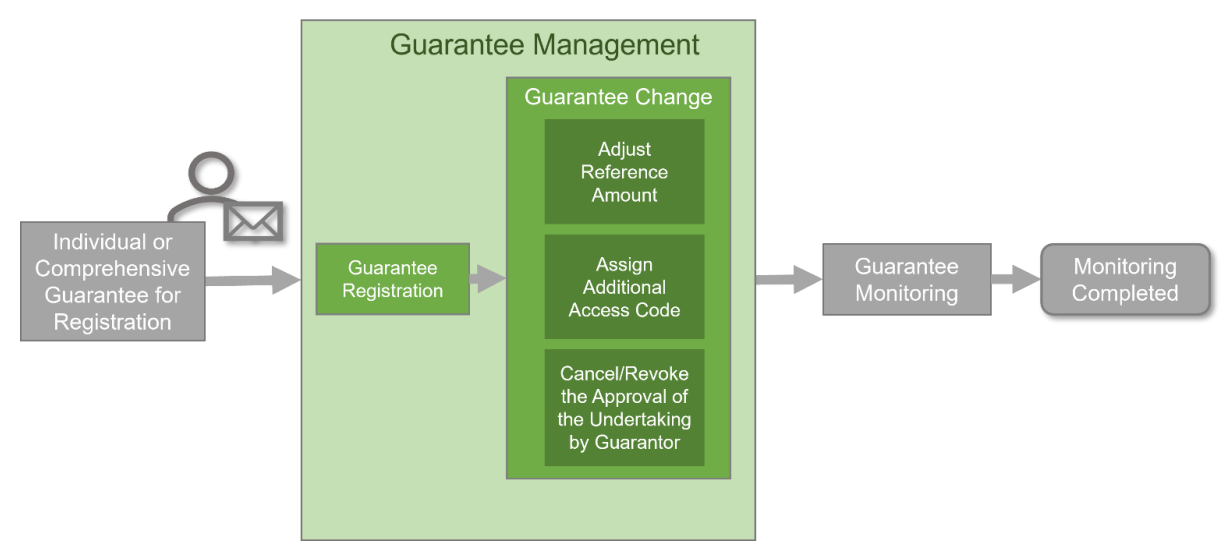

**Figure 6 – Aperçu général de la gestion des garanties**

<span id="page-16-2"></span>Le processus de gestion des garanties comprend l'enregistrement de la garantie ainsi que toute modification apportée à cette dernière. Il sera détaillé dans les sections suivantes.

## **4.1.1.1 Enregistrement de la garantie**

4.1.1.1.1 Parties prenantes et systèmes participant au processus

Les parties prenantes suivantes participent au processus:

- la personne tenue de fournir la garantie;
- la caution:
- le bureau de douane de garantie.

Les éléments informatiques suivants sont concernés par le processus:

• GUM 2

4.1.1.1.2 Cas d'utilisation

Le processus d'enregistrement de la garantie est la première partie du processus de gestion des garanties. La figure 7 présente un aperçu général du processus d'enregistrement de la garantie.

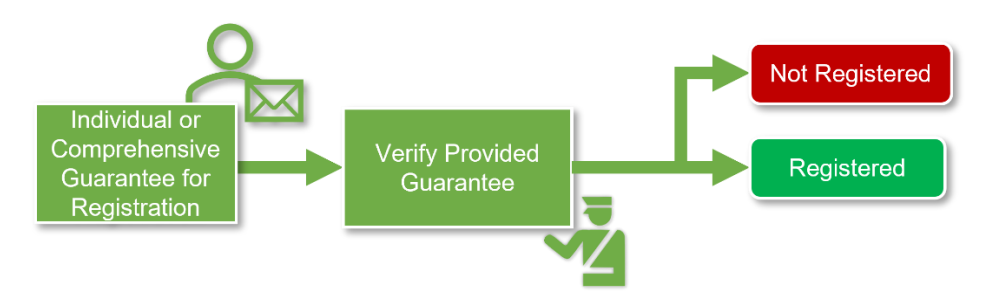

**Figure 7 – Aperçu général du processus d'enregistrement de la garantie**

<span id="page-17-0"></span>Le processus d'enregistrement de la garantie commence par la présentation de l'une des garanties suivantes par la personne tenue de fournir la garantie auprès du bureau de douane de garantie:

- une garantie isolée;
- une garantie globale.

Lorsqu'une garantie globale est reçue, elle doit d'abord être vérifiée par le bureau de douane de garantie, lequel déterminera si elle peut être enregistrée ou non. Cette activité comprend la vérification de la validité de l'autorisation de constitution d'une garantie globale ainsi que le rapprochement entre l'autorisation et la garantie globale. Si tel n'est pas le cas, la garantie globale est rejetée et le refus est notifié à la personne tenue de fournir la garantie.

Ensuite, tant pour la garantie isolée que pour la garantie globale, le fonctionnaire des douanes doit approuver le mode de garantie. Cette activité consiste, dans un premier temps, à examiner le mode de garantie fournie, puis à vérifier les conditions relatives à ce mode. Il peut s'agir:

- de l'engagement d'une caution;
- d'un dépôt en espèces;
- d'autres modes.

Si le mode de garantie fournie est accepté, la garantie doit être enregistrée par le bureau de douane de garantie. Dans le cas contraire, la garantie est rejetée. Lorsque la garantie est acceptée, le numéro de référence de la garantie ainsi que les codes d'accès sont communiqués à la personne tenue de fournir la garantie. Le cas échéant, la caution est également informée dans le cas d'une garantie isolée.

## **4.1.1.2 Ajustement du montant de référence**

4.1.1.2.1 Parties prenantes et systèmes participant au processus

Les parties prenantes suivantes participent au processus:

- la personne tenue de fournir la garantie;
- le bureau de douane de garantie.

Les éléments informatiques suivants sont concernés par le processus:

 $\bullet$  GUM 2.

## 4.1.1.2.2 Cas d'utilisation

Le processus d'ajustement du montant de référence est inclus dans le processus de modification de la garantie. Le processus peut être lancé soit par le bureau de douane de garantie, soit par la personne tenue de fournir la garantie.

Dans les deux cas, le bureau de douane de garantie examine si le montant de référence est suffisant pour couvrir les opérations reçues.

Si un ajustement du montant de référence est nécessaire, le bureau de douane de garantie doit examiner l'autorisation de garantie globale et déterminer si le montant de référence peut être ajusté. Dans l'affirmative, le montant de référence doit être ajusté conformément aux articles 155 et 156 de l'AE. Dans le cas contraire, le montant de référence n'est pas ajusté.

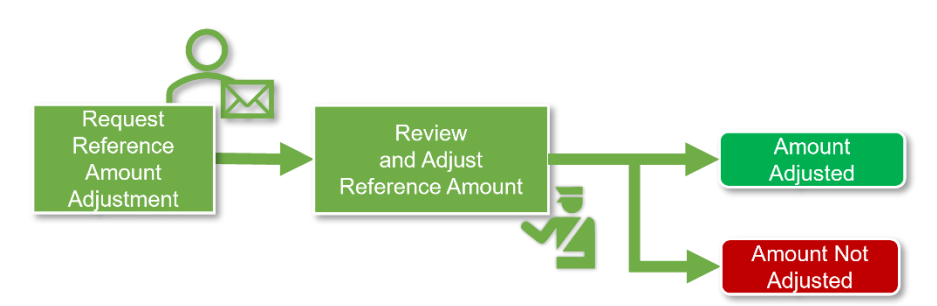

**Figure 8 – Aperçu général du processus d'ajustement du montant de référence**

## <span id="page-18-0"></span>**4.1.1.3 Attribution du ou des codes d'accès**

4.1.1.3.1 Parties prenantes et systèmes participant au processus

Les parties prenantes suivantes participent au processus:

- la personne tenue de fournir la garantie;
- le bureau de douane de garantie.

Les éléments informatiques suivants sont concernés par le processus:

 $\bullet$  GUM 2.

## 4.1.1.3.2 Cas d'utilisation

L'attribution du ou des codes d'accès est incluse dans le processus de modification de la garantie. La personne tenue de fournir la garantie peut adresser la demande au bureau de douane de garantie.

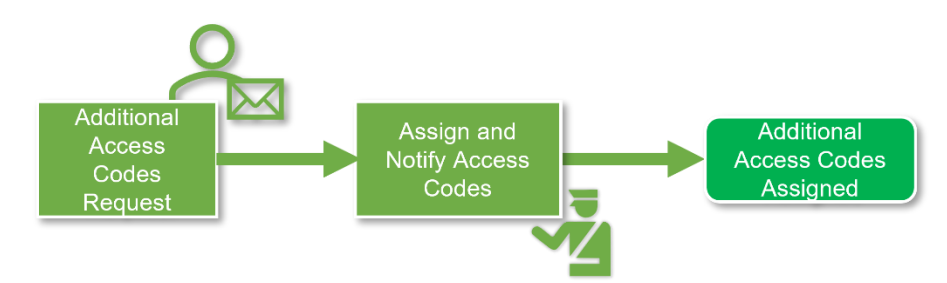

**Figure 9 – Aperçu général du processus d'attribution du ou des codes d'accès**

<span id="page-18-1"></span>Le bureau de douane de garantie devra alors attribuer un ou plusieurs codes d'accès supplémentaires à cette garantie, conformément à l'article 154, paragraphe 2, de l'AE du CDU, et informer la personne tenue de fournir la garantie avant la fin du processus.

## **4.1.1.4 Gestion de l'engagement de caution**

4.1.1.4.1 Parties prenantes et systèmes participant au processus

Les parties prenantes suivantes participent au processus:

• la personne tenue de fournir la garantie;

- la caution:
- le bureau de douane de garantie.

Les éléments informatiques suivants sont concernés par le processus:

- GUM 2
- 4.1.1.4.2 Cas d'utilisation

La gestion du processus d'engagement de caution est incluse dans le processus de modification de la garantie. Soit la caution peut demander l'annulation de l'agrément de l'engagement, soit le bureau de douane de garantie peut lancer le processus de révocation de cet agrément.

En cas de demande de révocation, la révocation de l'agrément de l'engagement est notifiée à la caution et à la personne tenue de fournir la garantie. Si une annulation est demandée par la caution, le bureau de douane de garantie est tenu d'enregistrer une demande d'annulation.

Conformément à l'article 82, paragraphe 2, de l'AD, le retrait de l'agrément de la caution ou de l'engagement de caution prend effet le 16<sup>e</sup> jour suivant la date à laquelle la décision relative au retrait est reçue ou réputée reçue par la caution.

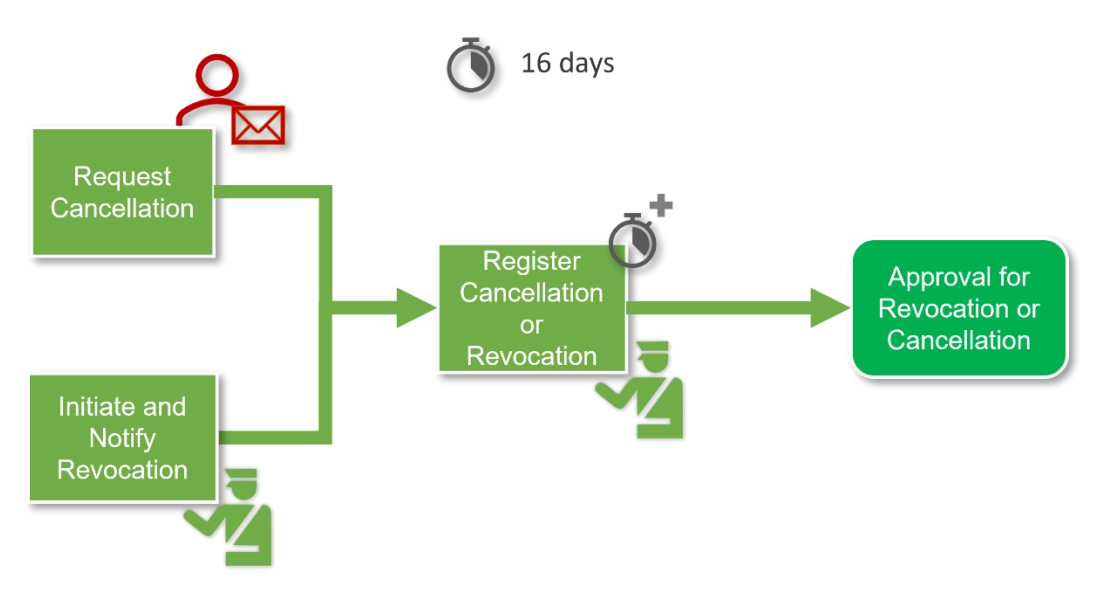

**Figure 10 – Aperçu général du processus de gestion de l'engagement de caution**

## <span id="page-19-1"></span><span id="page-19-0"></span>**4.1.2 Suivi de la garantie**

Le processus de suivi de la garantie a lieu après la gestion de la garantie. Le processus de suivi par opération et le processus de suivi par audit font partie du processus de suivi de la garantie, qui sera détaillé dans les sections suivantes.

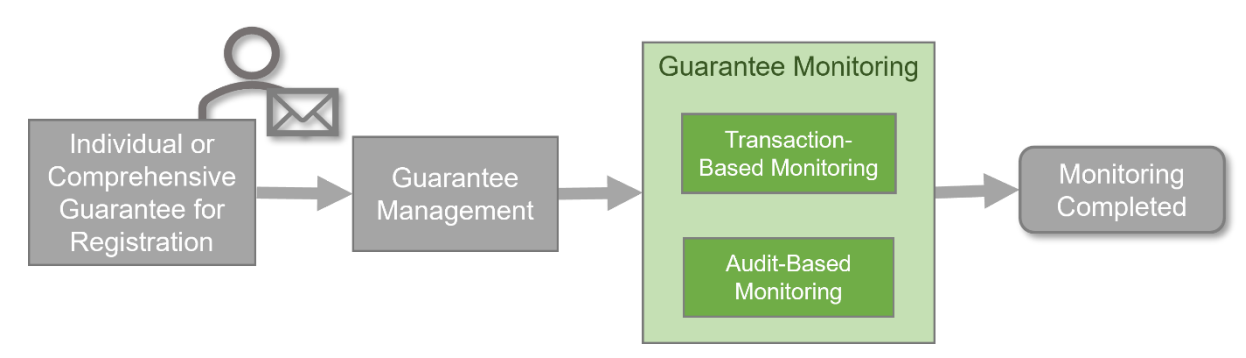

**Figure 11 – Aperçu général du processus de suivi de la garantie**

## <span id="page-20-0"></span>**4.1.2.1 Suivi par opération**

4.1.2.1.1 Parties prenantes et systèmes participant au processus

Les parties prenantes suivantes participent au processus:

- le débiteur;
- le bureau de douane d'importation/bureau de douane d'exportation;
- le bureau de douane de garantie.

Les éléments informatiques suivants sont concernés par le processus:

• GUM 2

## 4.1.2.1.2 Cas d'utilisation

Le processus de suivi par opération fait partie du suivi de la garantie. Ce processus peut être entamé à la suite des activités suivantes:

- le bureau de douane d'importation ou d'exportation décide de vérifier la garantie;
- le débiteur peut demander une vérification de la garantie;
- le traitement de la déclaration en douane exige une vérification.

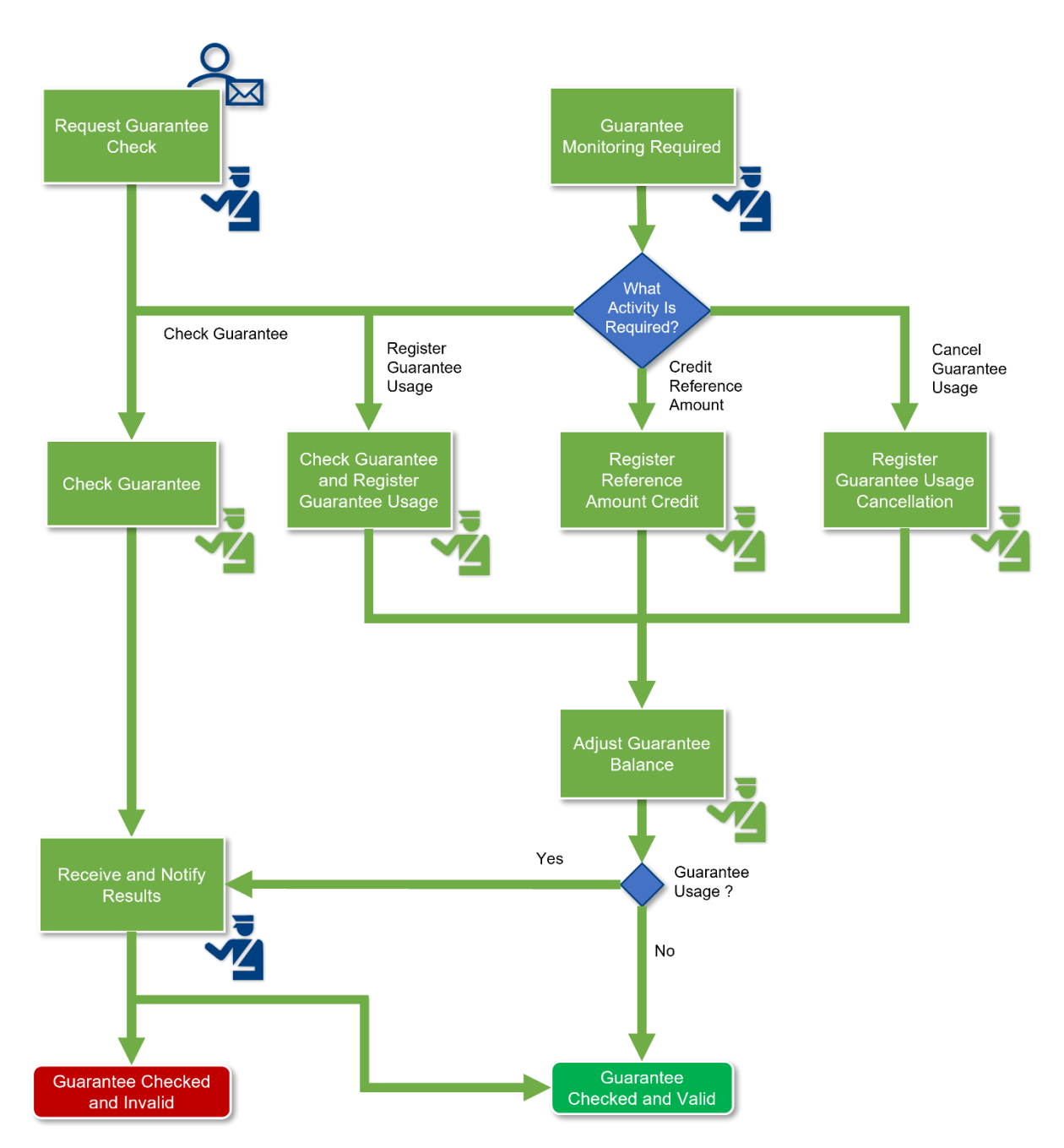

**Figure 12 – Aperçu général du processus de suivi par opération**

<span id="page-21-0"></span>Lorsqu'un suivi de garantie est nécessaire, le bureau de douane d'importation/d'exportation doit vérifier le type d'activité. Les types d'activités peuvent consister dans les actions suivantes:

- vérifier la garantie;
- enregistrer l'utilisation de la garantie;
- créditer le montant de référence;
- annuler l'utilisation de la garantie.

Si l'activité requise consiste à vérifier la garantie, une demande est adressée au bureau de douane de garantie afin qu'il procède à la vérification de la garantie. Le bureau de douane d'importation/d'exportation est alors informé des résultats et doit les transmettre au débiteur si la

demande initiale a été introduite par ce dernier. À la fin, la garantie est vérifiée et déclarée valable ou non.

Si l'activité requise consiste à enregistrer l'utilisation de la garantie, une demande est adressée au bureau de douane de garantie afin qu'il procède à la vérification de la garantie. Ensuite, le bureau de douane de garantie enregistre l'utilisation de la garantie et le solde de la garantie est ajusté. Le bureau de douane d'importation/d'exportation doit alors être informé des résultats et doit les transmettre au débiteur si la demande initiale a été introduite par ce dernier. À la fin, la garantie est vérifiée et déclarée valable ou non.

Si l'activité requise consiste à créditer le montant de référence ou à annuler l'utilisation de la garantie, le bureau de douane d'importation/d'exportation demande au bureau de douane de garantie d'enregistrer le montant de référence du crédit ou l'annulation de l'utilisation de la garantie. Le bureau de douane de garantie doit ensuite ajuster le solde de la garantie si la garantie n'est pas suffisante pour la période d'audit. À la fin, la garantie est vérifiée et déclarée valable.

## **4.1.2.2 Suivi par audit**

4.1.2.2.1 Parties prenantes et systèmes participant au processus

Les parties prenantes suivantes participent au processus:

- le débiteur:
- le bureau de douane effectuant le suivi par audit.

Les éléments informatiques suivants sont concernés par le processus:

• GUM 2

#### 4.1.2.2.2 Cas d'utilisation

Le processus de suivi par audit fait partie du processus de gestion de la garantie. Ce processus est lancé par le bureau de douane qui effectue le suivi par audit. Une fois le contrôle par audit effectué, soit la garantie était suffisante pour la période d'audit et le suivi de la garantie est achevé, soit elle ne l'était pas.

Si le montant de référence n'est pas suffisant, le bureau qui effectue le suivi par audit est tenu d'ajuster le solde de la garantie et de notifier au débiteur le montant ajusté tout en lui soumettant une proposition d'augmentation du montant de la garantie. Ces étapes complètent le processus de suivi de la garantie.

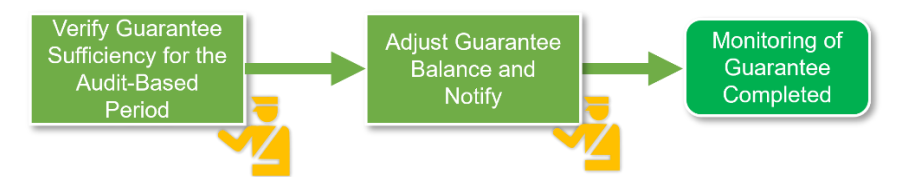

**Figure 13 – Aperçu général du processus de suivi par audit**

## <span id="page-22-1"></span><span id="page-22-0"></span>**4.2 AUTORISATION DE GARANTIE GLOBALE**

Le système de décisions douanières peut être divisé en deux phases principales:

1. la **phase d'octroi d'une autorisation**, qui commence lorsqu'une demande de décision douanière est introduite par un opérateur ou un de ses représentants;

2. la **phase de gestion de l'autorisation**, qui commence dès l'octroi de l'autorisation. L'autorisation est toujours valable et peut être mise à jour de plusieurs manières. Cette seconde phase s'achève lorsque l'autorisation n'est plus valable.

Étant donné que ces processus sont liés au système de décisions douanières, ils ne seront pas expliqués en détail dans le présent document. En fait, étant donné que l'objectif des guides du système de décisions douanières à l'intention des utilisateurs professionnels [R07] est d'expliquer l'activité principale des décisions douanières, les cas d'utilisation redirigeront le lecteur vers ce dernier document.

## <span id="page-23-0"></span>**4.2.1 Octroi d'une autorisation**

Aux fins de l'octroi d'une autorisation, la demande doit être soumise à deux principaux processus:

- l'acceptation d'une demande;
- la prise de décision.

Le premier processus (acceptation d'une demande) vise à vérifier qu'une première série de conditions (à savoir les conditions d'acceptation) est validée. Une fois toutes les conditions d'acceptation remplies, la phase suivante commence.

Dans le cadre du second processus (prise de décision), le fonctionnaire des douanes procédera à une analyse plus approfondie de la demande et vérifiera plus avant si le demandeur remplit les conditions et critères d'octroi de l'autorisation.

Pour ce faire, l'autorité douanière de décision peut avoir besoin de l'aide des autorités des États membres concernés et/ou demander des informations complémentaires à l'opérateur. Une communication avec ces parties prenantes est donc prévue. D'autre part, le demandeur peut soumettre des ajustements à sa demande afin d'aider le fonctionnaire des douanes à prendre une décision.

## **4.2.1.1 Parties prenantes et systèmes participant au processus**

Les parties prenantes suivantes participent au processus:

- l'opérateur (le demandeur);
- l'autorité douanière de décision;
- les autorités douanières consultées.

Les éléments informatiques suivants sont concernés par le processus:

 $\bullet$  GUM 1

## **4.2.1.2 Cas d'utilisation**

Tous les cas d'utilisation liés à l'octroi d'une autorisation sont décrits dans les guides du système de décisions douanières à l'intention des utilisateurs professionnels [R07].

## <span id="page-23-1"></span>**4.2.2 Gestion d'une autorisation**

Dès qu'une autorisation est octroyée à un opérateur, de nouvelles actions peuvent encore être effectuées s'agissant de cette autorisation:

- ne rien faire: l'autorisation peut rester active en l'état;
- modifier la décision afin de mettre à jour un ou plusieurs éléments de données de l'autorisation;
- suspendre la décision pendant une certaine période, au cours de laquelle la décision n'est plus valable;
- réexaminer la décision afin de vérifier que l'autorisation accordée satisfait toujours aux conditions et critères initiaux;
- annuler la décision afin de la rendre inutilisable, comme si elle n'avait jamais existé;
- révoquer la décision afin de la rendre inutilisable, mais en conserver une trace.
- \*Il convient de noter que le système (CDS) conservera également une trace des décisions annulées concernant les garanties globales. L'annulation s'applique de manière rétroactive à compter de la date d'octroi de l'autorisation, tandis que la révocation prend effet à compter de la date à laquelle elle est communiquée au titulaire (conformément à l'article 22, paragraphe 4, du CDU).

#### **4.2.2.1 Parties prenantes et systèmes participant au processus**

Les parties prenantes suivantes participent au processus:

- l'opérateur (titulaire);
- l'autorité douanière de décision;
- les autorités douanières consultées.

Les éléments informatiques suivants sont concernés par le processus:

• GUM 1

#### **4.2.2.2 Cas d'utilisation**

Tous les cas d'utilisation liés à la gestion d'une autorisation sont décrits dans les guides du système de décisions douanières à l'intention des utilisateurs professionnels [R07].

## **4.3 MAPPAGE ENTRE LES PROCESSUS ET LES SYSTÈMES CONCERNÉS**

Le tableau suivant résume les différents processus ainsi que le ou les systèmes responsables et l'interface à utiliser.

<span id="page-25-0"></span>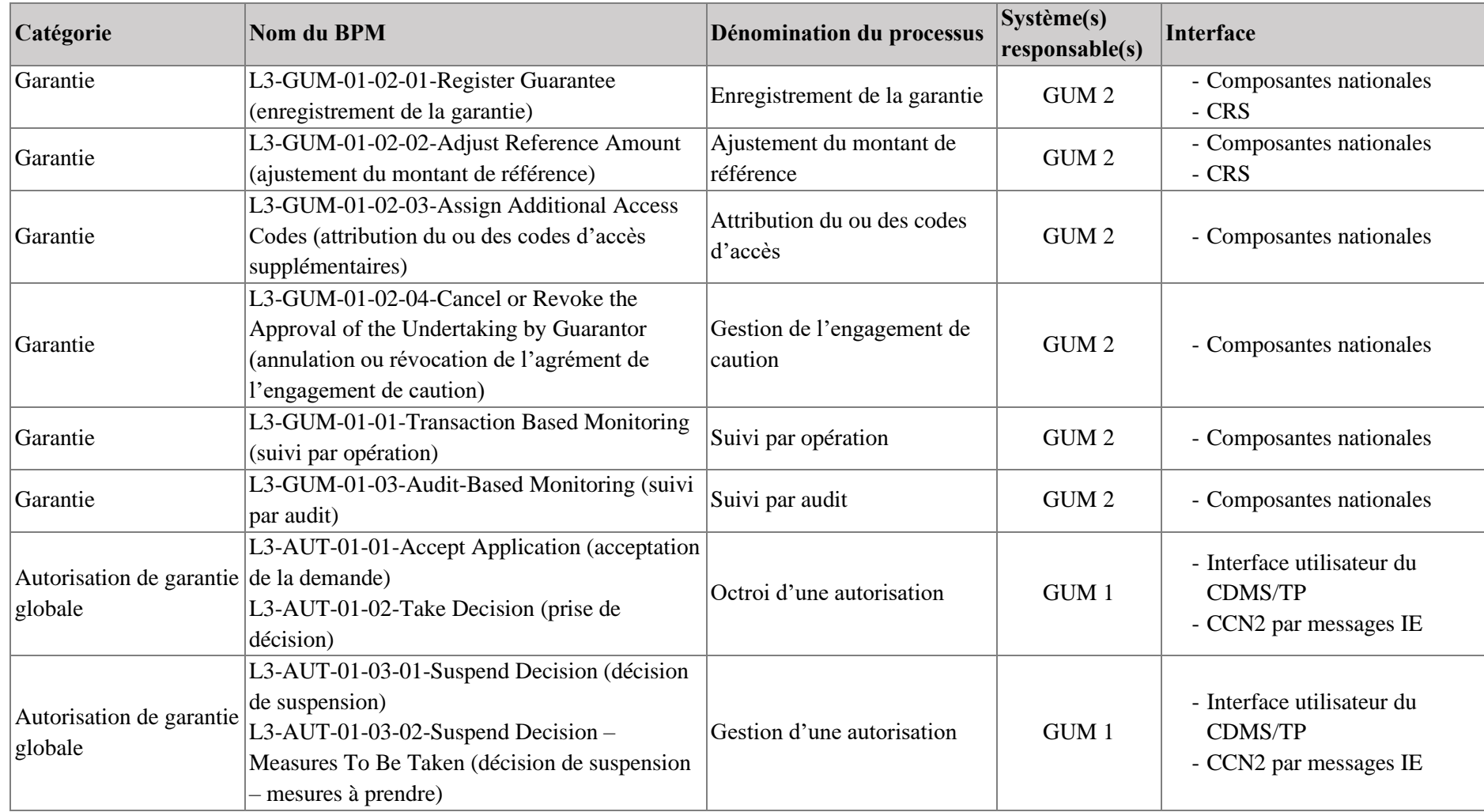

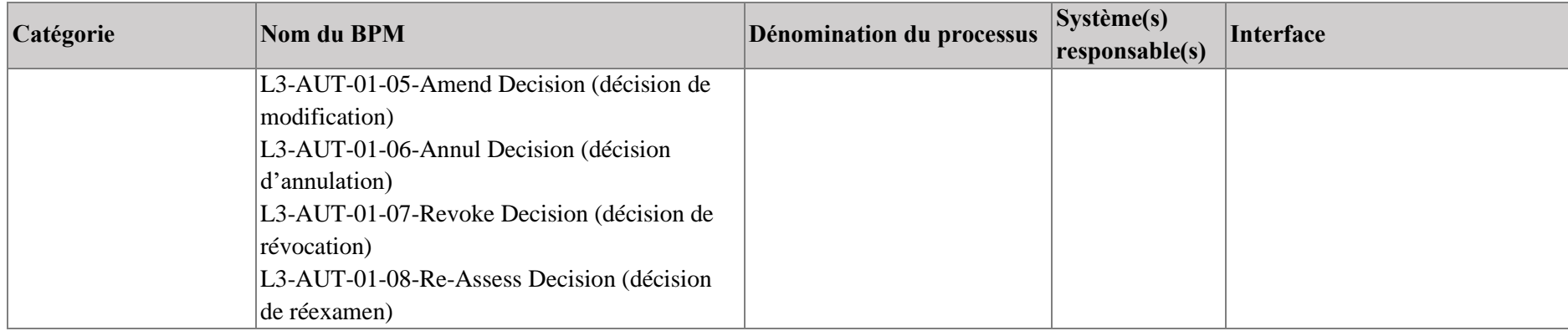

## <span id="page-27-0"></span>**5 CONCLUSION**

Nous espérons que ce document répond aux besoins des utilisateurs des systèmes de gestion des garanties tels que décrits dans la section «Objet du document». Il est vivement recommandé d'étendre la lecture aux documents de référence énumérés à la section 1.5.